УДК 621.45.022.5

# **РАЗРАБОТКА РЕАКТОРНОЙ МОДЕЛИ КАМЕРЫ СГОРАНИЯ С ОТСЛЕЖИВАНИЕМ «БЕДНОЙ» СТРУЙКИ ТОПЛИВОВОЗДУШНОЙ СМЕСИ ДЛЯ РАСЧЕТА ВЫБРОСОВ МОНООКСИДА УГЛЕРОДА**

**А . Р. КУТ ЛУМ УХ АМ ЕД ОВ**<sup>1</sup> **, Д . В . СК ИБ А**<sup>2</sup> **, Ф . Г . БА К ИР ОВ**<sup>3</sup>

<sup>1</sup> kutlum22@yandex.ru, <sup>2</sup> [d.skiba@teplophisics.ru,](mailto:d.skiba@teplophisics.ru) <sup>3</sup> fgbakirov@bk.ru

ФГБОУ ВО «Уфимский государственный авиационный технический университет» (УГАТУ)

**Аннотация.** Статья кратко освещает метод разработки реакторной модели камеры сгорания с отслеживанием «бедной» струйки топливовоздушной смеси (при этом, реакторная модель строиться на базе результатов трехмерного CFD моделирования). Струйки с «бедным» составом смеси – одна из основных причин повышенного уровня выбросов монооксида углерода (СО). По этой причине, при расчетах выбросов монооксида углерода, важно учитывать наличие таких струй в камере сгорания.

**Ключевые слова:** камера сгорания; вредные выбросы; монооксид углерода (СО); трехмерное моделирование; реакторная модель; топливовоздушная смесь; «бедный» состав.

Настоящая статья кратко освещает метод разработки реакторной модели камеры сгорания с отслеживанием «бедных» струек топливовоздушной смеси (струйка – газ, движущийся внутри трубки тока [1]). Реакторная модель строиться на базе результатов трехмерного CFD моделирования. Цель работы – создание метода расчетной оценки выбросов монооксида углерода (СО) от камер сгорания ГТД.

Зоны с «бедным» составом топливовоздушной смеси – одна из основных причин повышенного уровня выбросов СО [2]. Здесь температура газов и скорость горения недостаточно высоки для полного окисления монооксида углерода. Поэтому, при расчетах выбросов СО, важно учитывать наличие таких зон в камере сгорания.

Рассмотрим основные этапы построения расчетной реакторной модели камеры сгорания с отслеживанием «бедных» струек газа.

Первый этап – трехмерное CFD моделирование.

Второй этап – построение расчетных сечений. Расчетные сечения выбираются, исходя из конструктивных особенностей исследуемой камеры сгорания, сечения можно располагать на участках начала секций жаровой трубы, подвода основного воздуха, начала газосборника и т.д. (рис. 1, *а*).

Третий этап – выявление «бедных» струек в расчетных сечениях.

Пример расчетной неоднородности состава смеси в жаровой трубе трубчатокольцевой камеры сгорания приведен на рис. 1, *б*. На рисунке видно наличие «бедных» струек с высоким содержанием кислорода.

Под «бедной» струйкой топливовоздушной смеси будем понимать смесь с адиабатической температурой продуктов сгорания порядка 1450 К. При такой температуре скорость окисления СО относительно мала, однако еще нет полного «замораживания» горения смеси газов [3]. Зная давление и температуру на входе в камеру, можно оценить состав смеси, который будет соответствовать заданной температуре. Так, например, при  $T_{\rm K}$  = 460 K, P<sub>K</sub> = 4,5 атм, Tadia = 1450 K коэффициент избытка воздуха для метановоздушной смеси будет равен 2,38 (чему соответствует исходный состав:  $r(N_2)=0,756$ ;  $r(O_2)=0,201; r(CH_4)=0,043)$ . Равновесный состав продуктов сгорания такой смеси будет следующим:  $r(H_2O)=0.084$ ;  $r(CO_2)=0.042$ ;  $r(N_2)=0,756; r(O_2)=0,116; r(ocrarrow) = 0,002.$ 

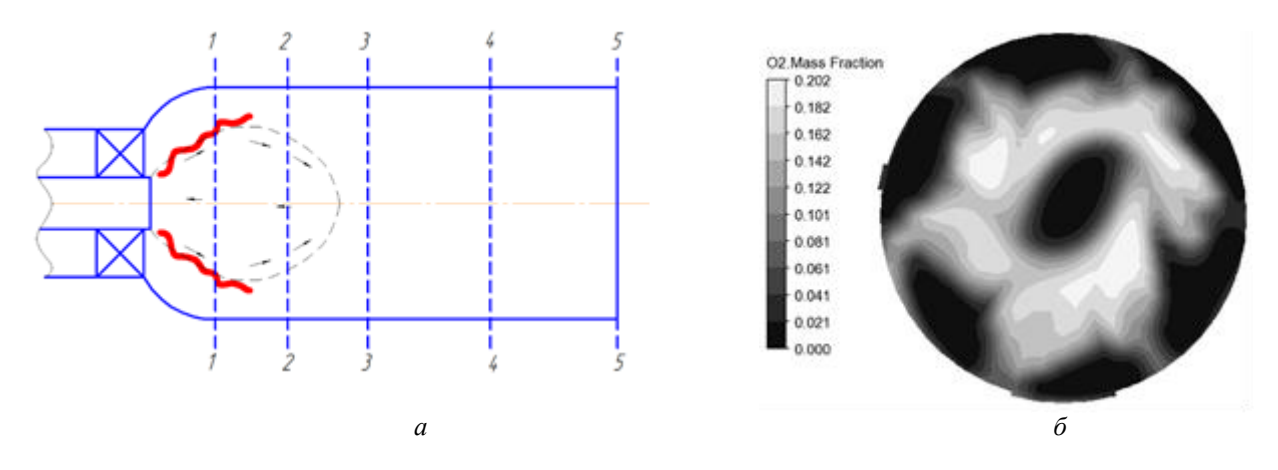

Рис. 1. Пример построения расчетных сечений (а) и массовая доля кислорода в жаровой трубе трубчатокольцевой камеры сгорания (б)

В качестве параметра для выявления «бедных» струек выбрана объемная доля содержания азота  $r(N_2)$ . Выбор сделан, исходя из следующего соображения - объемная доля азота однозначно определяет состав смеси  $(\alpha)$  и имеет постоянное значение как в исходной смеси, так и в продуктах сгорания в отличие от других компонентов, количество которых напрямую зависит от полноты сгорания топлива (что отчетливо видно на примере, рассмотренном выше). Небольшое расходование азота при формировании NO<sub>x</sub> не приведет к существенной погрешности определения состава смеси, кроме того, в CFD моделировании можно выбрать механизм химических реакций без образования оксидов азота.

Для выявления «бедных» струек с CFD результата для каждого расчетного сечения необходимо экспортировать массив данных с объемной долей N<sub>2</sub> и с массовым расходом для всех расчетных элементов в данном сечении (чем больше количество элементов расчетной сетки, тем больше объем массива). Полученный массив  $r(N_2)i$  и Gi нужно отсортировать по убыванию r(N<sub>2</sub>) - от «бедных» струек к «богатым». Имея такой массив, можно собрать «бедные» струйки в одзаданным составом **HV**  $\mathbf{c}$ смеси  $r(N_2)$ ТАRGET (с требуемой Tadia):

$$
r(N_2)_{\text{TARGE}} =
$$
  
= 
$$
\frac{G_1 r(N_2)_1 + G_2 r(N_2)_2 + ... + G_n r(N_2)_n}{G_1 + G_2 + ... + G_n}.
$$
 (1)

При этом расход объединенной «бедной» струйки будет равен:

$$
G_{LEAN} = G_1 + G_2 + ... + G_n.
$$
 (2)

Нетрудно рассчитать расход и состав оставшейся, условно «богатой», струйки топливовоздушной смеси в заданном сечении.

Четвертый этап - построение и расчет реакторной модели камеры.

Для примера рассмотрим упрощенную расчетную схему камеры сгорания с тремя характерными сечениями (рис. 2). Сечение 1 условно завершает фронтовое устройство. Сечение 2 завершает первую секцию жаровой трубы, при этом в секции организован подвод основного и охлаждающего воздуха. Сечение 3 - выход из газосборника, где организован подвод только охлаждающего воздуха.

По вышеописанному алгоритму сечение 1 «разбивается» на «бедную» и «богатую» струйки. Струйки могут моделироваться реакторами идеального смешения или вытеснения. Объем реакторов определяется из соотношения расходов.

Далее, в реакторной модели, следует модуль «Смешение», который моделирует смешение продуктов сгорания струй без протекания химических реакций. Этот модуль можно назвать «технологическим» так как он необходим для формирования «бедной» струйки в следующем сечении.

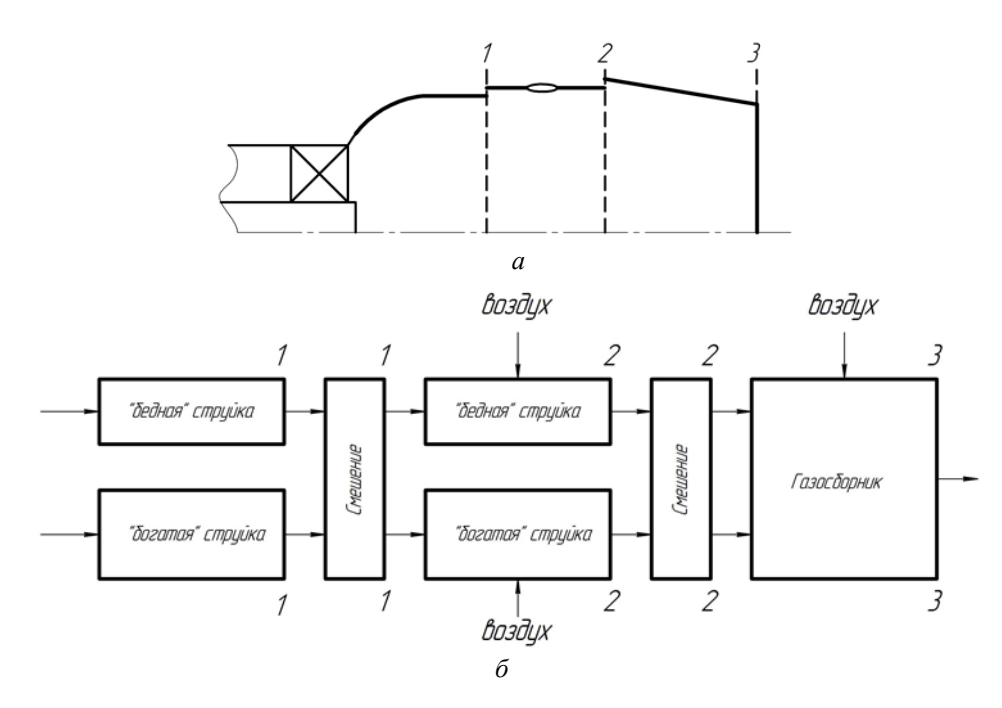

Рис. 2. Пример расчетной схемы (а) и реакторной модели (б) камеры сгорания

В сечении 2 «бедная» струйка сформирована частично основным и охлаждающим воздухом, частично продуктами неполного сгорания из модуля «Смешение». Расход воздуха G<sub>R</sub> и расход продуктов неполного сгорания  $G_{\Gamma} = (G_{LEAN} - G_B)$  можно определить по уравнению вида:

$$
r(N_{2})_{\text{TARGE}} = \frac{G_{B} \cdot r(N_{2})_{B} + (G_{\text{LEAN}} - G_{B})r(N_{2})_{\Gamma}}{G_{\text{LEAN}}}.
$$
\n(3)

Отметим, что  $G_{\text{LEAN}}$  определяется по результатам обработки CFD результата,  $r(N<sub>2</sub>)$ <sub>ТАВСЕТ</sub> - целевое содержание азота, соответствующее требуемой Tadia.

Будем считать, что после смешения нецелесообразно разделять поток на струйки так как состав всей топливовоздушной смеси становится «бедным». Тогда газосборник можно смоделировать одним реактором в который поступает охлаждающий воздух и смесь продуктов неполного сгорания за секцией 2.

В реакторной модели допускается небольшое перераспределение расходов с целью поддержания устойчивого горения в «бедной» струйке.

По вышеизложенному подходу проведена расчетная оценка экологических характеристик малоэмиссионной камеры сгорания наземной газотурбинной установки. Предварительные результаты показали целесообразность развития метода расчета выбросов СО по реакторной модели камеры сгорания с отслеживанием «бедной» струйки топливовоздушной смеси.

Примечание: ГТД - газотурбинный двигатель; CFD - Computational Fluid Dynamics (вычислительная газовая динамика);  $r(i)$  объемная доля *i*-го компонента; Tadia адиабатическая температура; α - коэффициент избытка воздуха.

## СПИСОК ЛИТЕРАТУРЫ

1. Дейч М.Е. Техническая газодинамика [Текст]/М. Е. Дейч - М.: «Энергия», 1974. - 592 с. [М. Е. Deych, "Technical Fluid Dynamics", (in Russian), M.: Energiya. 1974. - 592 p.].

2. Лефевр А. Процессы в камерах сгорания ГТД: Пер. с англ. [Текст]/А. Лефевр - М.: Мир, 1986. - 566 с. [А. Lefebvre, "Processes in combustion chambers of GTE", (in Russian), M.: Mir. 1986. - 566 p.].

3 Кутлумухамедов А.Р., Скиба Д.В., Бакиров Ф.Г. Расчетное исследование влияния отдельных факторов на уровень выбросов монооксида углерода с помощью реакторной модели малоэмиссионной камеры сгорания. Вестник УГАТУ, [S.l.], v. 23, n. 4 (86), р. 84-92, дек. 2019. ISSN 1992-6502 [A.R. Kutlumukhamedov., D.V. Skiba, F.G. Bakirov, "Numerical investigation of individual factors' influence on carbon monoxide emission with the help of low-emission combustor's chemical reactor network model", (in Russian), Vestnik UGA-TU. [S.l.]. v. 23. n. 4 (86). p. 84-92. dec. 2019. ISSN 1992-6502].

# **ОБ АВТОРАХ**

**КУТЛУМУХАМЕДОВ Артур Рамилевич**, аспирант каф. АТиТ УГАТУ.

**СКИБА Дмитрий Владимирович**, канд. техн. наук, ст. науч. сотр. каф. АТиТ УГАТУ.

**БАКИРОВ Фёдор Гайфуллович**, д-р техн. наук, профессор, зав. каф. АТиТ УГАТУ.

#### **METADATA**

**Title:** Development of a reactor network model for a combustion chamber with tracking a "lean" fuel-air mixture stream for estimating carbon monoxide emission.

Authors: A. R. Kutlumukhamedov<sup>1</sup>, D. V. Skiba<sup>2</sup>, F. G. Bakirov<sup>3</sup> **Affiliation:**

Ufa State Aviation Technical University (UGATU), Russia.

- **Email:** <sup>1</sup>kutlum22@yandex.ru, <sup>2</sup>d.skiba@teplophisics.ru, 3 fgbakirov@bk.ru
- **Language:** Russian.
- **Source:** Molodezhnyj Vestnik UGATU (scientific journal of Ufa State Aviation Technical University), no. 2 (23), pp. 72-75, 2020. ISSN 2225-9309 (Print).
- **Abstract:** The article briefly covers the method of developing a reactor network model of a combustion chamber with tracking the "lean" stream of fuel-air mixture (in this case, the reactor model is based on the results of threedimensional CFD simulation). Streams with a "lean" composition of the mixture are one of the main reasons for the increased level of carbon monoxide (CO) emissions. For this reason, when calculating carbon monoxide emissions, it is important to take into account the presence of such streams in the combustion chamber.
- **Key words:** Combustion chamber; pollutant emission; carbon monoxide (CO); three-dimensional modeling; reactor network model; fuel-air mixture; "lean" composition.

### **About authors:**

- **KUTLUMUKHAMEDOV, Artur Ramilevich.**, postgraduate student, Ufa state aviation technical University
- **SKIBA, Dmitriy Vladimirovich.,** candidate of technical Sciences, Senior Researcher in the Department of aviation of the thermal engineering and heat power engineering, Ufa state aviation technical University
- **BAKIROV, Fedor Gayfullovich.,** doctor of technical Sciences, Professor, Head of the Department of aviation of the thermal engineering and heat power engineering, Ufa state aviation technical University